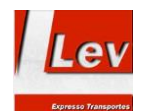

## **Manual de Boas Práticas de Gestão de TI**

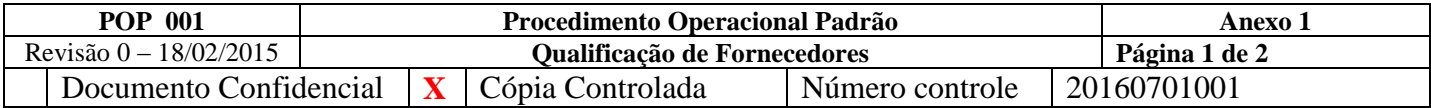

## **CRIAÇÃO DE USUÁRIO E ACESSO A UNIDADES DE REDE**

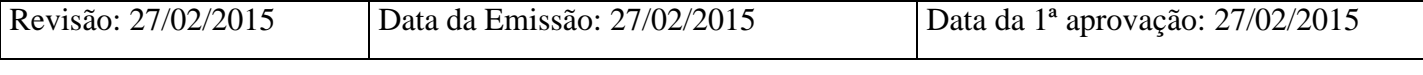

Solicitante: Jessica Freitas (RH) Responsável: Fernando Padilha ( TI ) Autorizador: Fernando Trevisan ( PRES )

A criação de usuário de acesso a rede ( unidades ) será executada para o(s) seguinte(s) usuário(s):

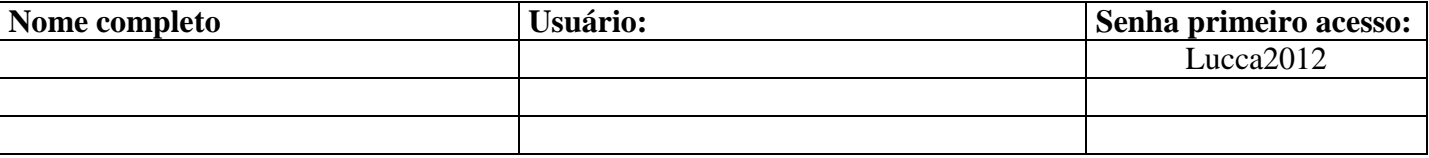

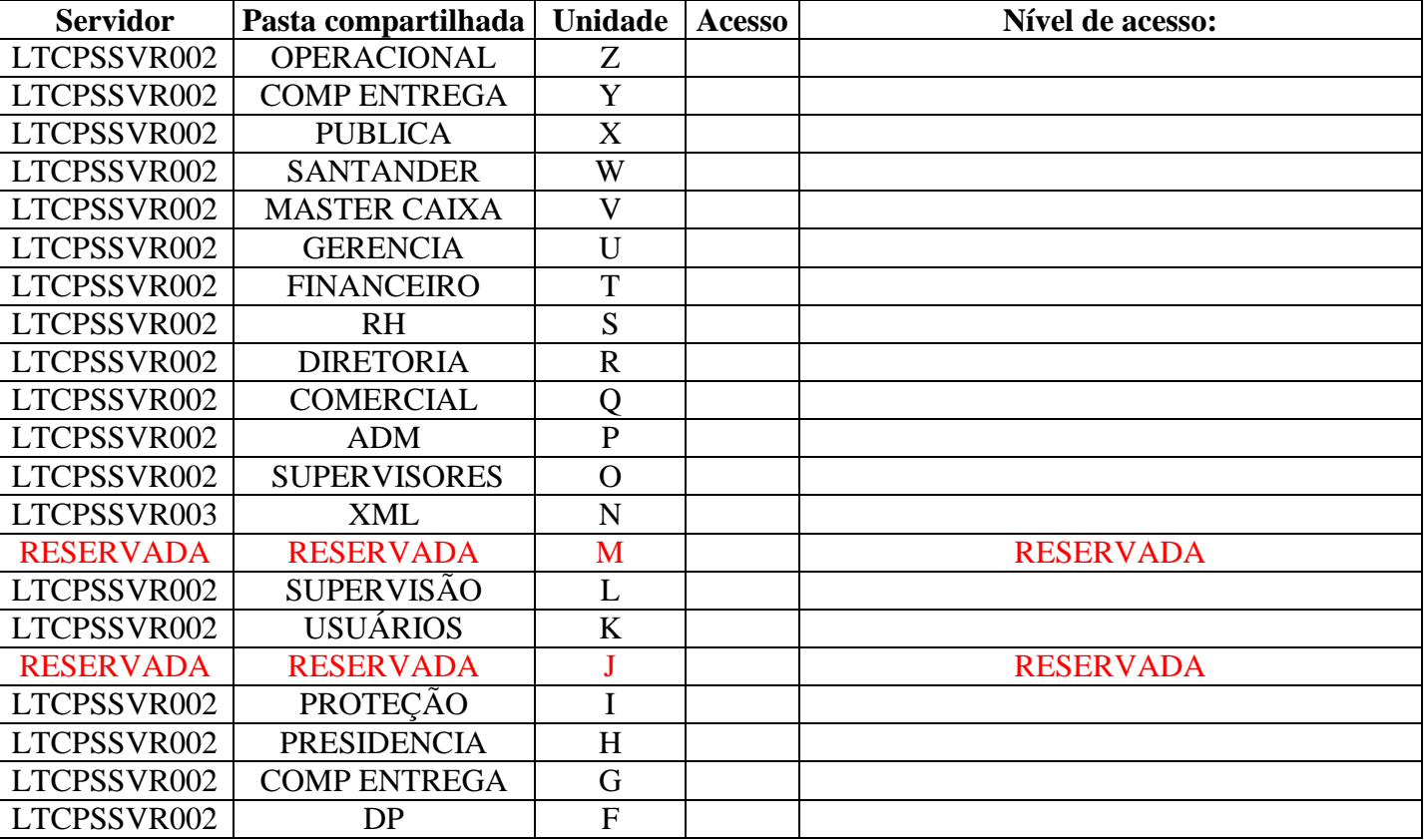

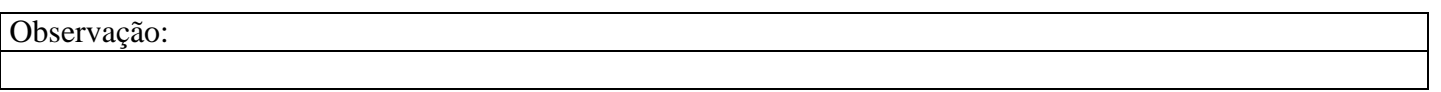

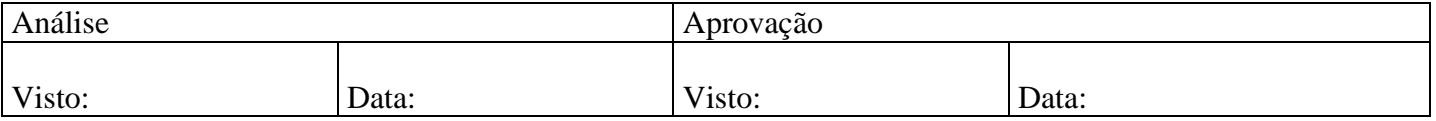

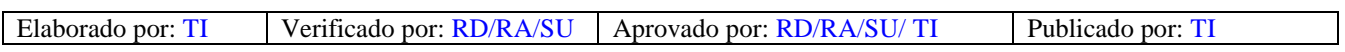

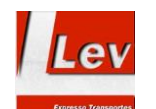

## **Manual de Boas Práticas de Gestão de TI**

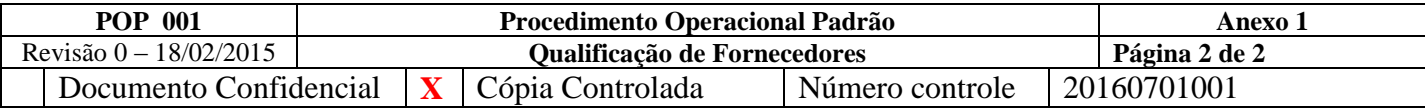

Criação solicitada com base em resposta à:

- 1. Novo colaborador contratado;
- 2. Criação com base em mudança de posição de colaborador;

Criação com base na capacidade de atendimento dos requisitos do Sistema da Qualidade:

- 3. Questionário Aprovação de processo em geral;
- 4. Visita- Aprovação de processo em geral;
- 5. Certificado específico da área de atuação (prestadora de serviço);

Tipos de documentação:

- 1. Especificação da Solicitação de endereço de correio eletrônico;
- 2. Código **Lev Expresso Transportes** de conhecimento da criação e referenciado na Solicitação;
- 3. Outra forma de descrição de criação (indicar em Observação).